## **Phase Portraits for Autonomous Systems**

Plot an autonomous system of two ODEs, including the direction field, critical point(s), and phase portraits as desired.

## **Instructions**

- To begin, enter the necessary information into the fields below:
	- the bounds for the plot window
- $F(x, y)$  and  $G(x, y)$ , the right-hand sides of the autonomous ODEs  $\dot{x} = F(x, y)$  and  $\dot{y} = G(x, y)$
- one equilibrium (critical) point as a list [a, b], and multiple such points in a sequence  $[a, b]$ , [c, d]
- $-$  bounds for  $t$ , the independent variable of the ODEs, and hence, the parameter along orbits (trajectories or paths)
- Click the **Enter Data** button to obtain a direction field and all entered equilibrium (critical) points.
- Click on the plot area and select the Click and Drag Manipulator ( $\sum_{k=1}^{\infty}$ ) from the Plot menu
	- or plotting toolbar. Then click anywhere in the direction field to create a phase portrait through that point.
- The **Erase Phase Portrait** button erases all orbits and field arrows. The **Clear All** button clears every field in the template.

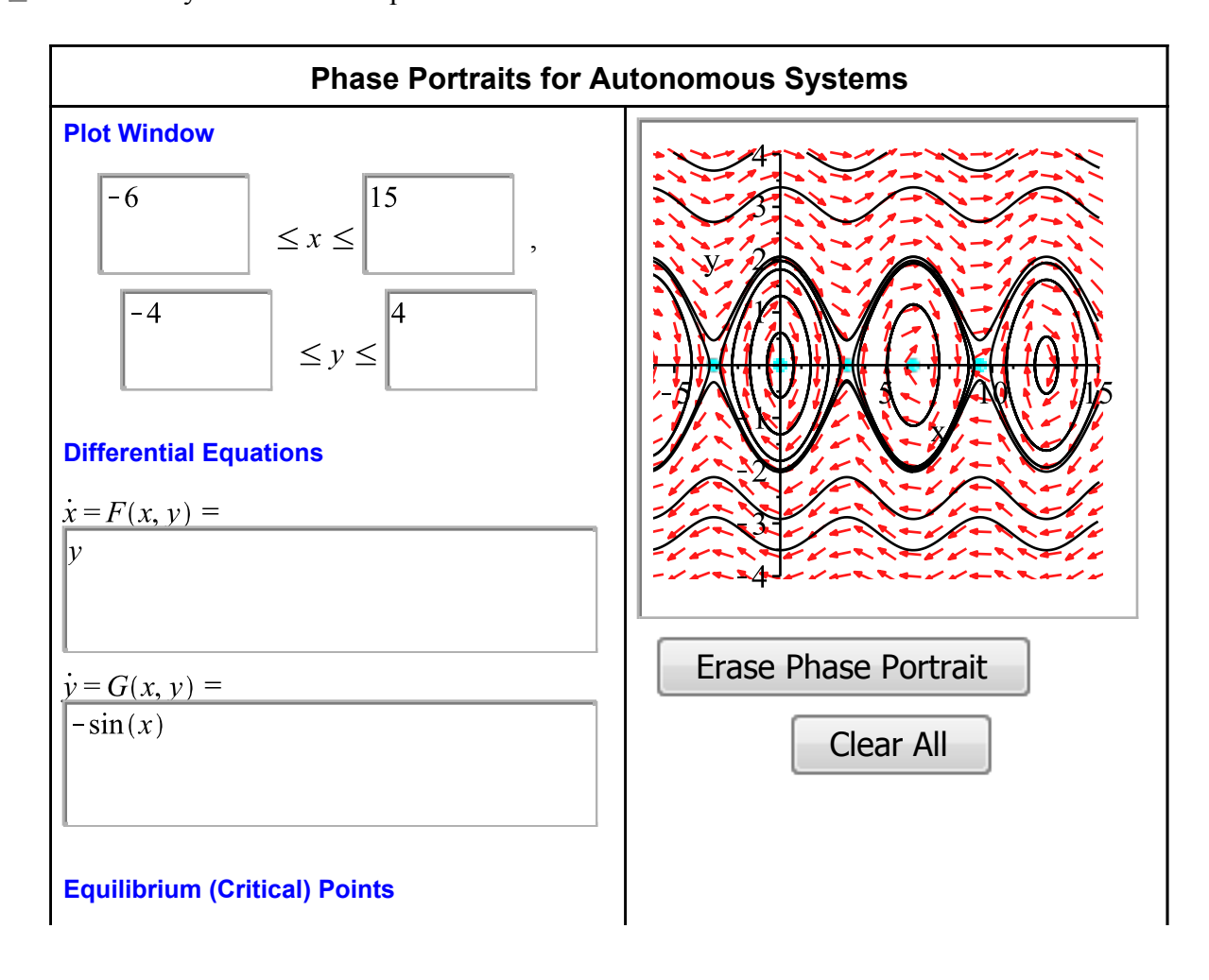

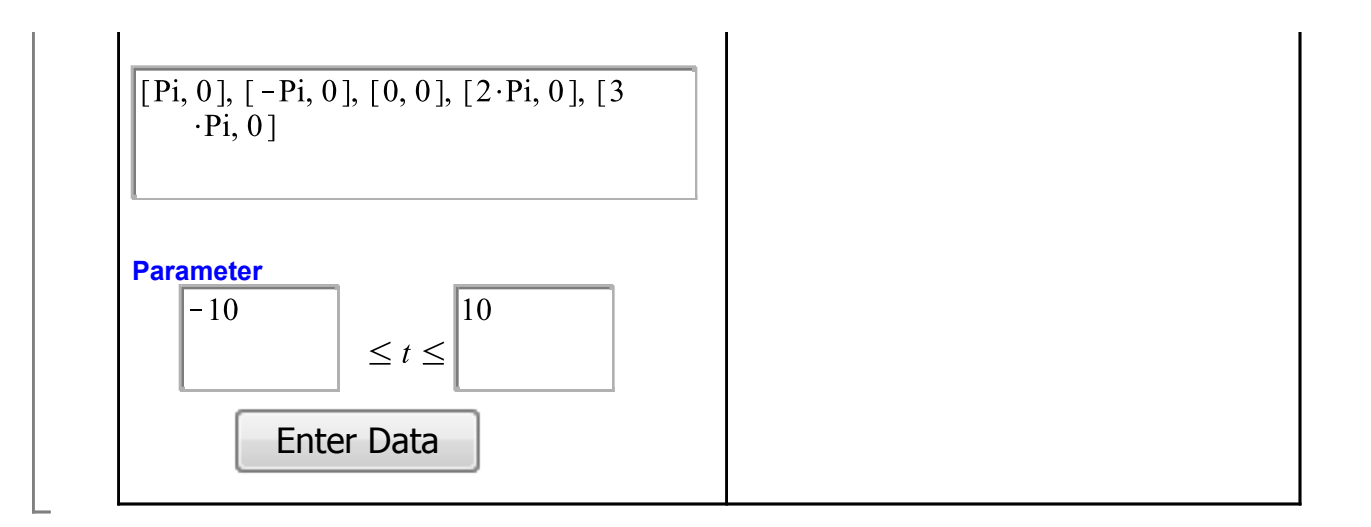